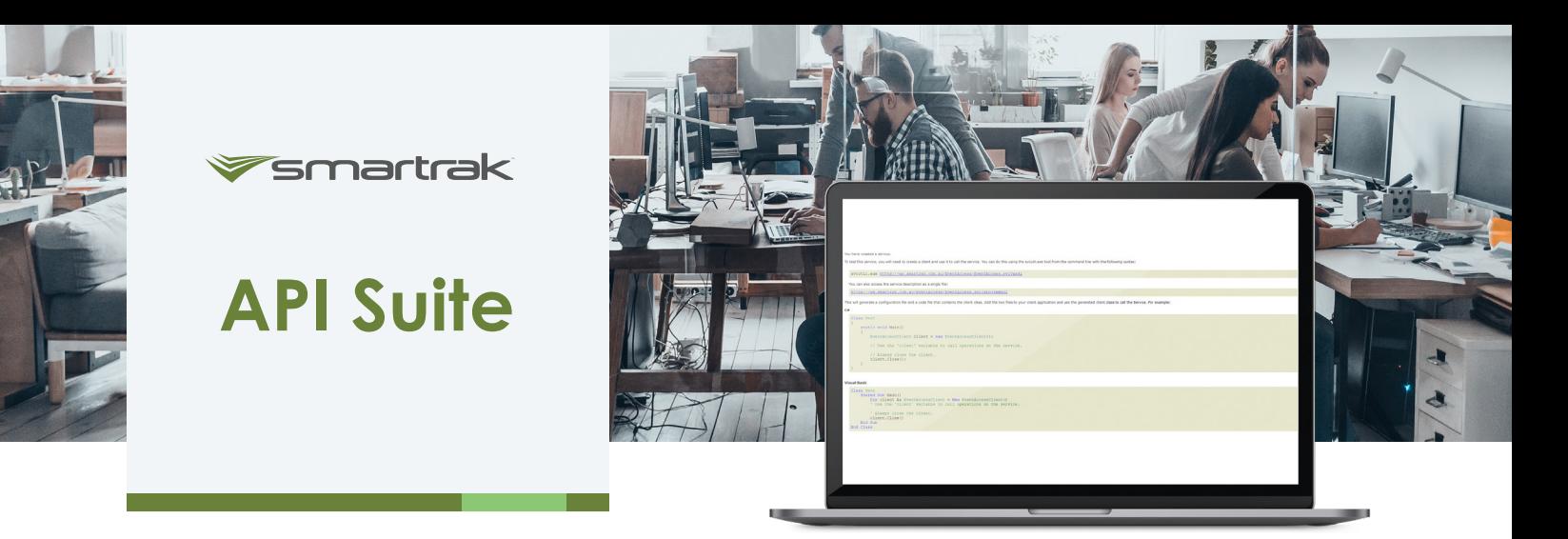

## **Working with Smartrak to leverage your data**

Smartrak is pleased to offer API services to our customers. The Smartrak platform contains a highly flexible back-end that is capable of implementing both input and output interfaces with our customers' systems. APIs help integrate and automate valuable Smartrak data into your business' software, providing an end-toend integration solution.

Integrating APIs into your business systems allows you to aggregate and combine the data that provides value to your business, both from Smartrak and any other business systems you might have. Smartrak's developer APIs enable you to pull data from Smartrak into other systems, leveraging and expanding the value you can derive from the raw data within Smartrak.

## **How API's can be used**

- By importing raw Smartrak data into your business systems, APIs help to automate processes that are currently done manually, realising efficiency across the organisation
- APIs also allow for more scope, wider access to data points, and access to new data as well as historical data
- The information accessible via APIs improves the value of raw data, facilitating the exchange and sharing of information between systems and services within the organisation
- APIs make it easy to turn stand-alone data into the actionable information that's needed for better business decisions

## **How it Works**

- To get access to the developer APIs you will need to have an authorisation code
- Each Smartrak account can have multiple API keys. To generate one, log into Smartrak admin and navigate to the Manage API Keys page
- This code can be used to access the APIs

## **Key Features**

Smarktrak currently offers the Reporting API. By using this, the following elements can be pulled from our system into the business system of your choice

- Import periods like trips, stop periods, and log-on periods
- Import daily totals to further help your statistical data
- Import core data as remotes and/or users to help fill gaps in other systems that you are using

The API library can also scale with your business, as the service is paid for on a per vehicle/asset basis

- The IT department in your organisation can then create the links that are needed between our system and your chosen systems
- Once this is done, all data is automatically aggregated into the various systems, and continues to function this way without the user having to do anything more